## **Simulado para Validações maxMotorista**

## **Simulado maxMotorista**

Sistema de Gestão da Qualidade

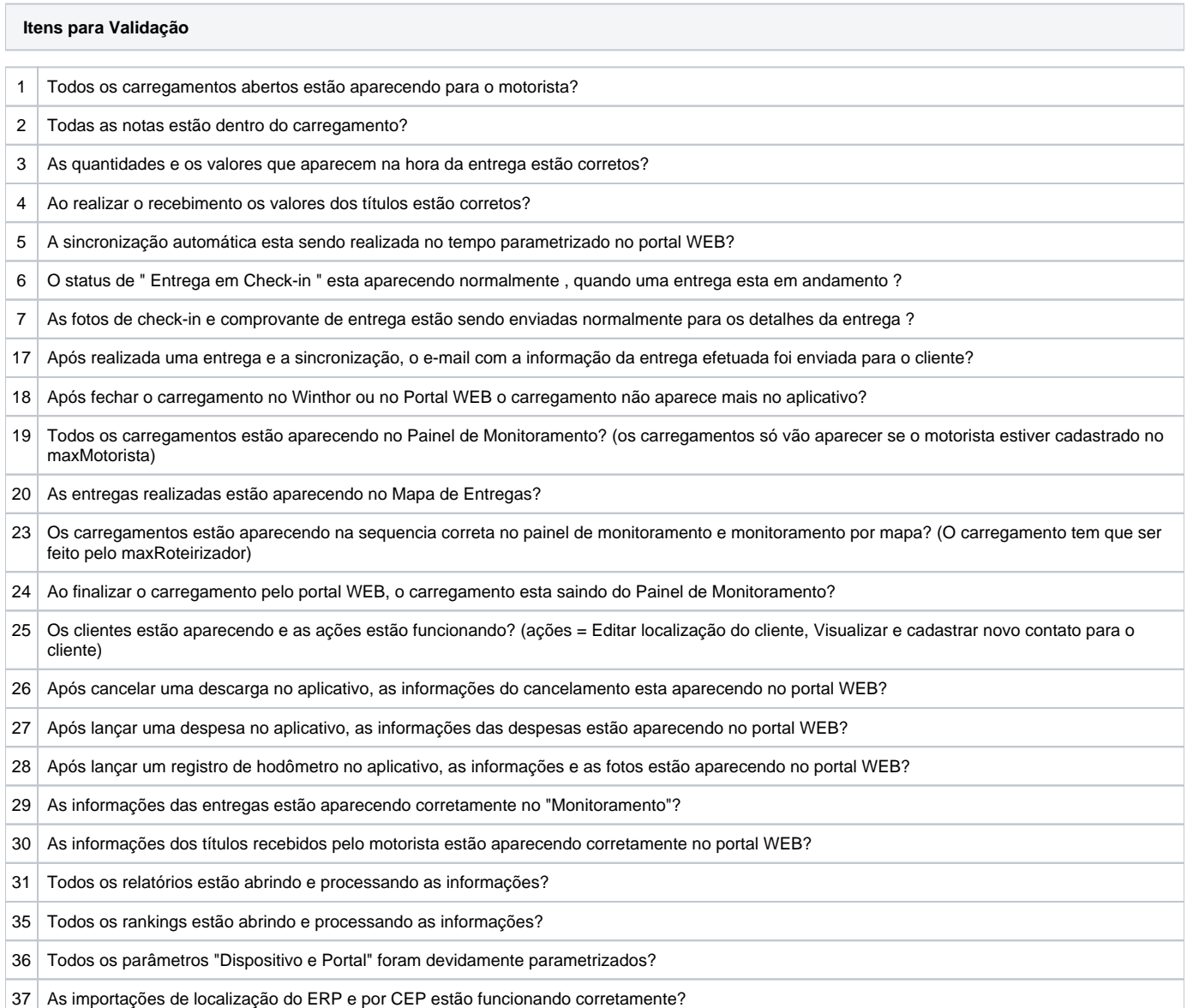